# **K A R T A U S Ł U G I**

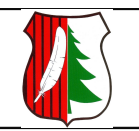

URZĄD GMINY W STRAWCZYNIE 26-067 UL. ŻEROMSKIEGO 16 Tel. (41) 3038002, fax: 3038157, email: *gmina@strawczyn.pl* Urząd pracuje w godzinach: 7.30-15.30

Nr ident.

FN/12

# **JAK ZAŁATWIĆ SPRAWĘ?**

# **Nazwa usługi: Zwolnienie z podatku rolnego gruntów, na których zaprzestano produkcji rolnej**

### **Wymagane dokumenty:**

Wniosek w sprawie zwolnienia z podatku rolnego gruntów , na których zaprzestano produkcji rolnej.

### **Opłaty:**

Wolne od opłaty skarbowej.

#### **Termin załatwienia sprawy:**

 Referat Podatków i Opłat Lokalnych – nie później niż w ciągu miesiąca; w sprawie szczególnie skomplikowanej - nie później niż w ciągu 2 miesięcy od dnia złożenia wniosku..

#### **Miejsce załatwienia sprawy:**

Urząd Gminy Strawczyn, Referat Podatków i Opłat- pok. Nr 16, tel. (041) 30 38 678.

#### **Odpowiedzialny za załatwienie sprawy:**

■ Podinspektor ds. wymiaru podatków i opłat- Danuta Mróz.

#### **Wynik postępowania:**

Decyzja w sprawie zwolnienia z podatku rolnego gruntów na których zaprzestano produkcji rolnej.

# **Tryb odwoławczy:**

 Odwołanie do Samorządowego Kolegium Odwoławczego w Kielcach za pośrednictwem Wójta Gminy w terminie 14 dni od doręczenia decyzji.

#### **Podstawa prawna:**

- Art. 12 ust.1 pkt.7 ustawy z dnia 15 listopada 1984r. o podatku rolnym( tekst jedn.Dz .U z 2006r Nr 136 ,poz.969 ; z późn.zm).
- Uchwała Rady Gminy w sprawie określenia trybu i szczególnych warunków zwolnień z podatku rolnego.

# **Uwagi:**

 W przypadku wątpliwości wszelkich informacji o wymaganych dokumentach i trybie załatwienia sprawy udziela Referat Podatków i Opłat Lokalnych pok. Nr 16, tel. (041) 30 38 678.

# **K A R T A U S Ł U G I**

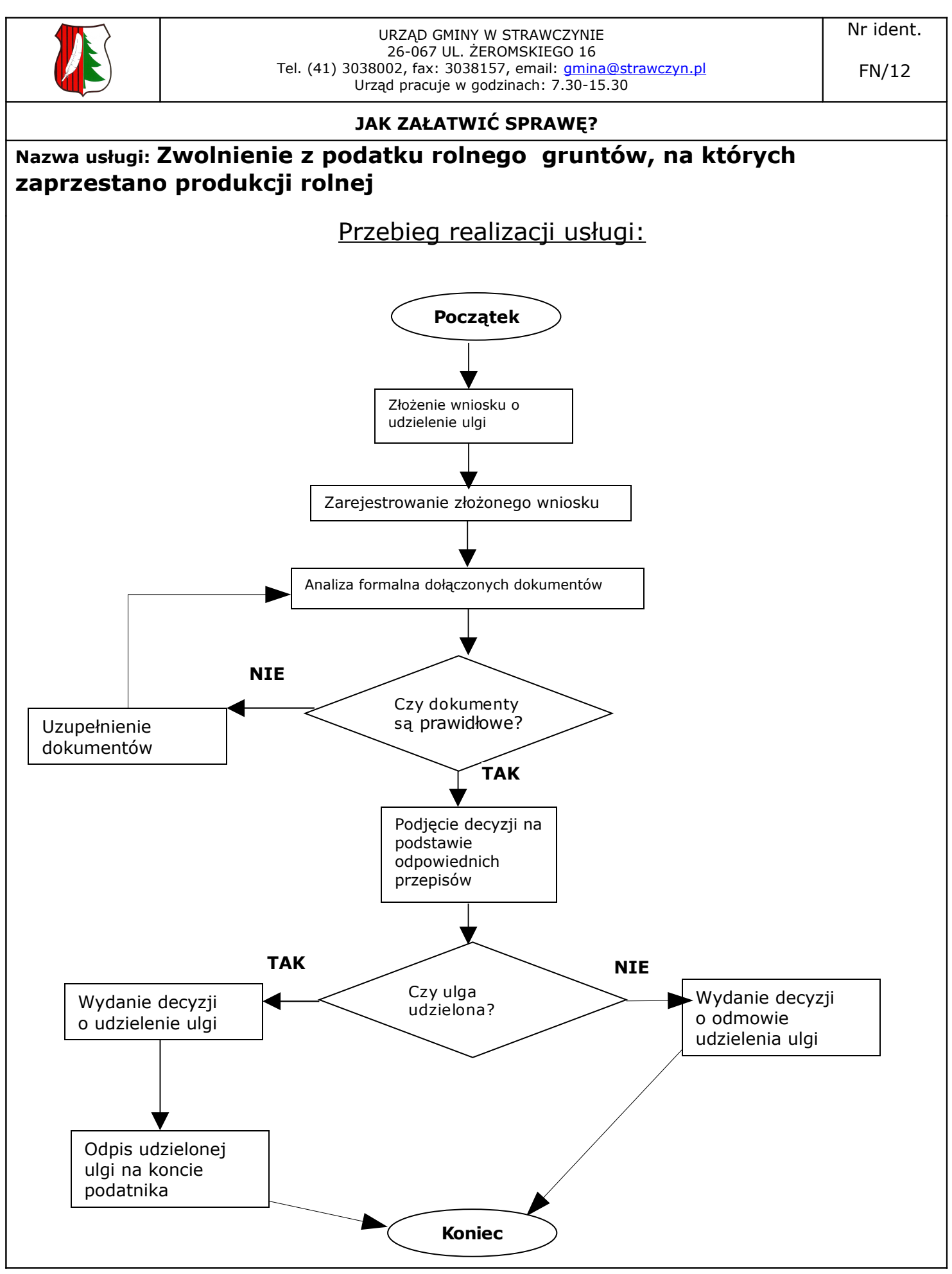